# **UNIVERSIDAD AUTÓNOMA "JUAN MISAEL SARACHO"**

## **FACULTAD DE CIENCIAS Y TECNOLOGÍA**

## **CARRERA DE INGENIERÍA INFORMÁTICA**

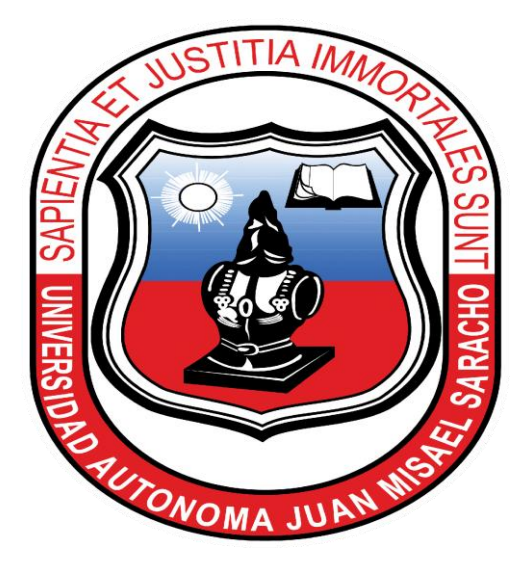

"Mejoramiento del Proceso de Enseñanza Aprendizaje para la asignatura Matemáticas del curso Pre-Universitario de la FCYT de la UAJMS mediante el uso de un Objeto de Aprendizaje que se encuentre disponible online y offline"

### **POR:**

### **EYLI RULE COLQUE TARIFA**

Trabajo de grado, presentado a consideración de la **"UNIVERSIDAD AUTÓNOMA JUAN MISAEL SARACHO",** como requisito para optar el Grado Académico de Licenciatura en Ingeniería Informática.

Diciembre de 2012

### **TARIJA – BOLIVIA**

 $\mathbf V^\circ$   $\mathbf B^\circ$ 

Ing. Luis Alberto Yurquina Flores

**DECANO DE LA FACULTAD DE CIENCIAS Y TECNOLOGIA**

MSc. Lic. Gustavo Clovis Succi Aguirre

**VICEDECANO DE LA FACULTAD DE CIENCIAS Y TECNOLOGIA**

**APROBADO POR:**

**TRIBUNAL:**

Lic. Deysi Arancibia

MSc. Lic. Gustavo Clovis Succi Aguirre

Ing. Gabriela Gutiérrez

#### **AGRADECIMIENTOS:**

*A Dios*: Por Darnos la vida y estar junto a nosotros en todo momento y por permitir este logro en nuestras vidas.

*A Nuestros Padres*: Por todo el apoyo incondicional brindado durante todos estos años para lograr un futuro mejor.

*A Nuestros Hermanos*: Por su apoyo y entusiasmo que nos brindan para seguir adelante.

*A Nuestros Docentes:* Por todos sus conocimientos y el calor humano siempre brindado con cariño, en especial al Docente experto en la Asignatura Virtualizada y al Docente experto en el manejo de la Plataforma Virtual Moodle.

*A Nuestros Compañeros de Grupo y Amigos:* Por haber compartido hermosos momentos que siempre vivirán en nuestros recuerdos.

### **DEDICATORIA:**

A Dios por ser una luz y guía en mi vida. A mis Padres y Hermanos que me brindaron todo su amor y comprensión, con todo cariño y admiración a quienes debo y agradezco cada uno de mis logros, especialmente a mis docentes que me regalaron un poquito de su saber.

El tribunal calificador del presente trabajo, no se solidariza con la forma, términos, modos y expresiones vertidas en el presente trabajo, siendo únicamente responsabilidad del autor.

## **INDICE**

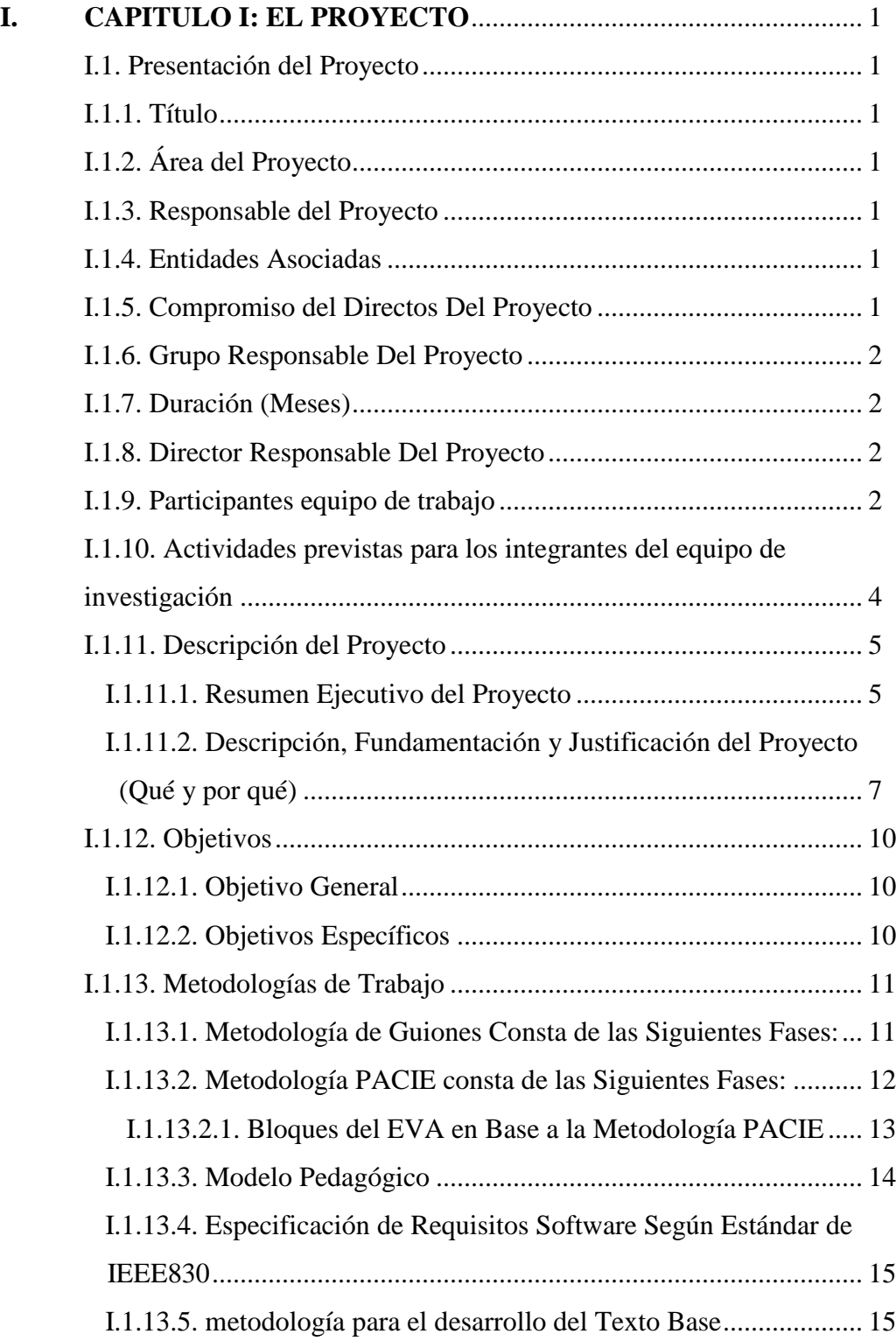

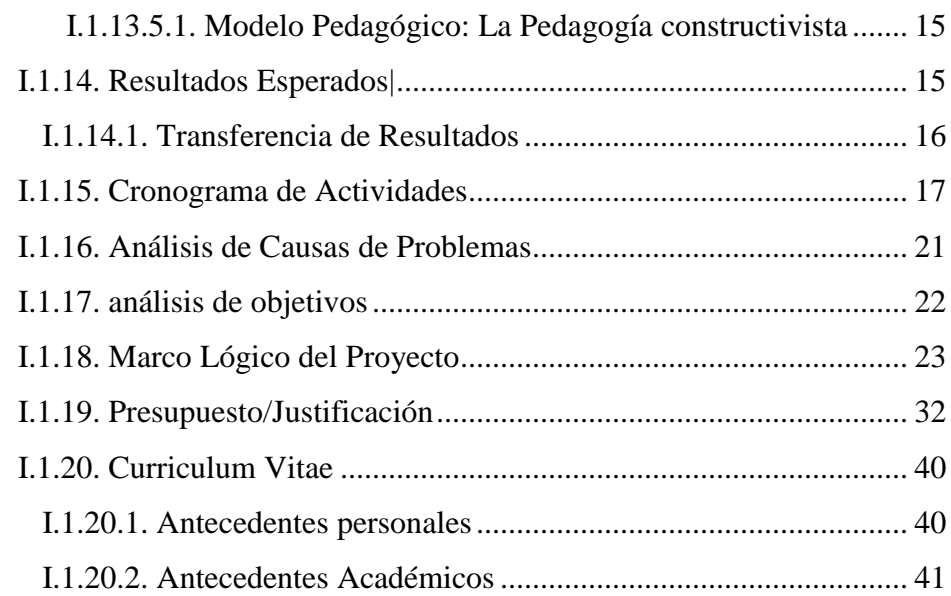

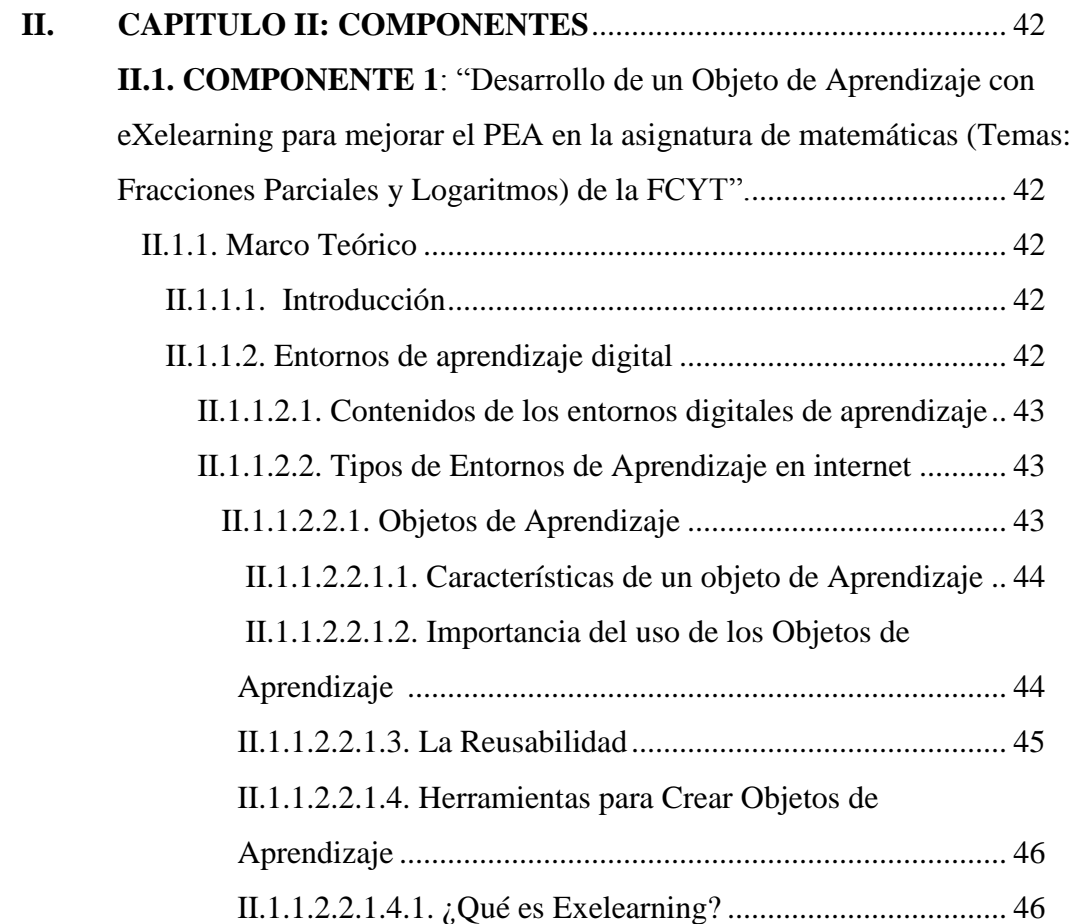

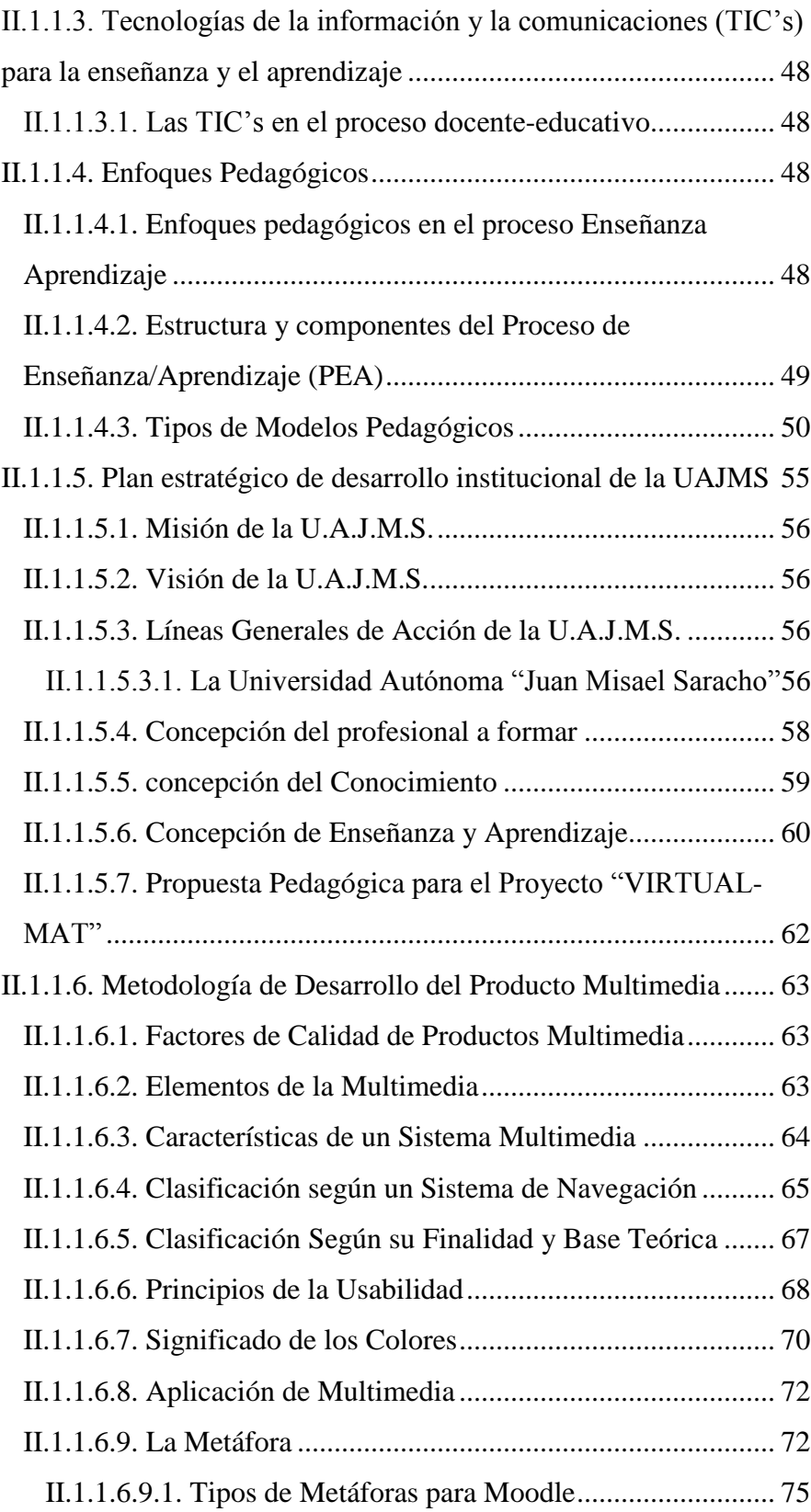

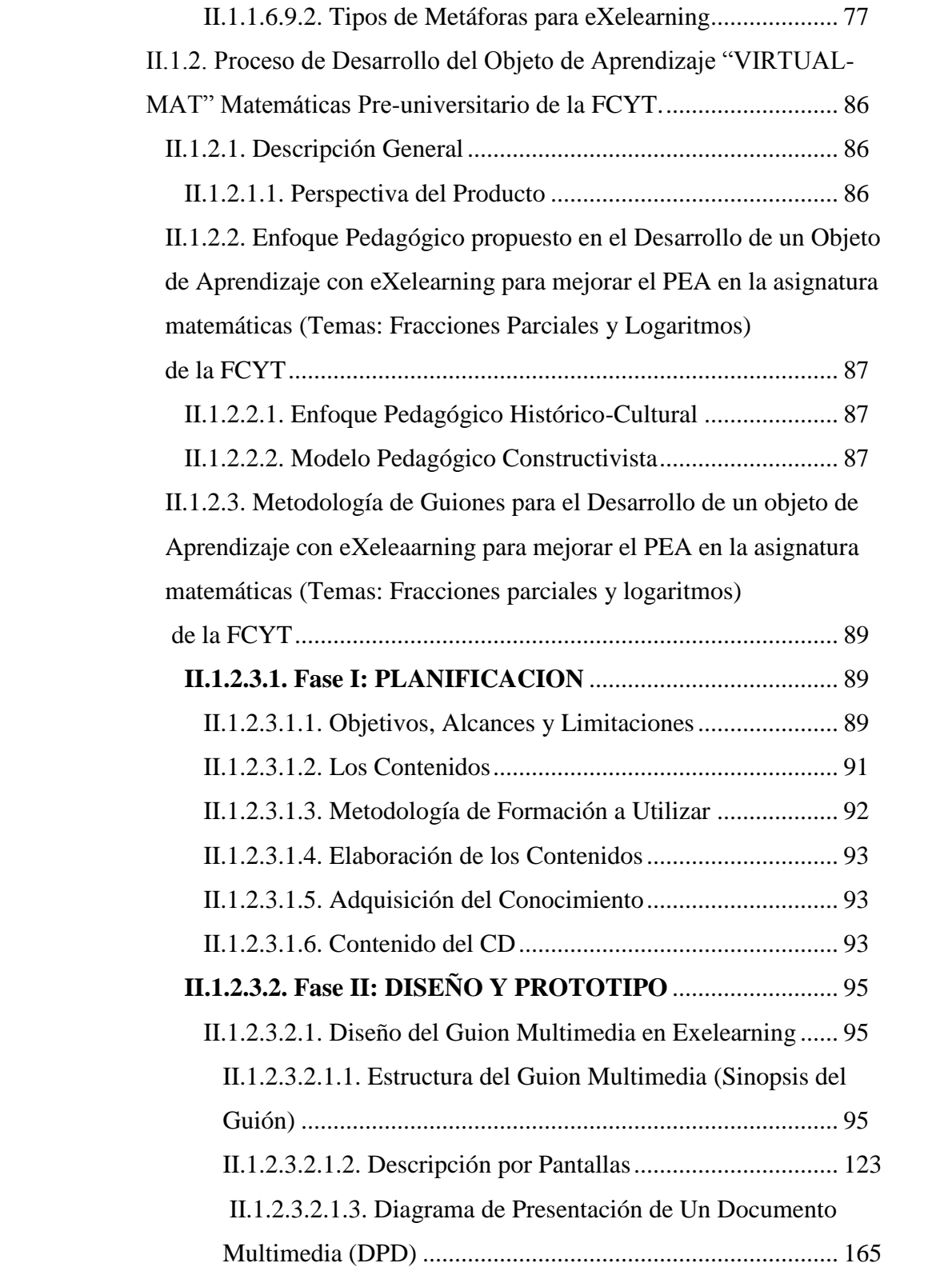

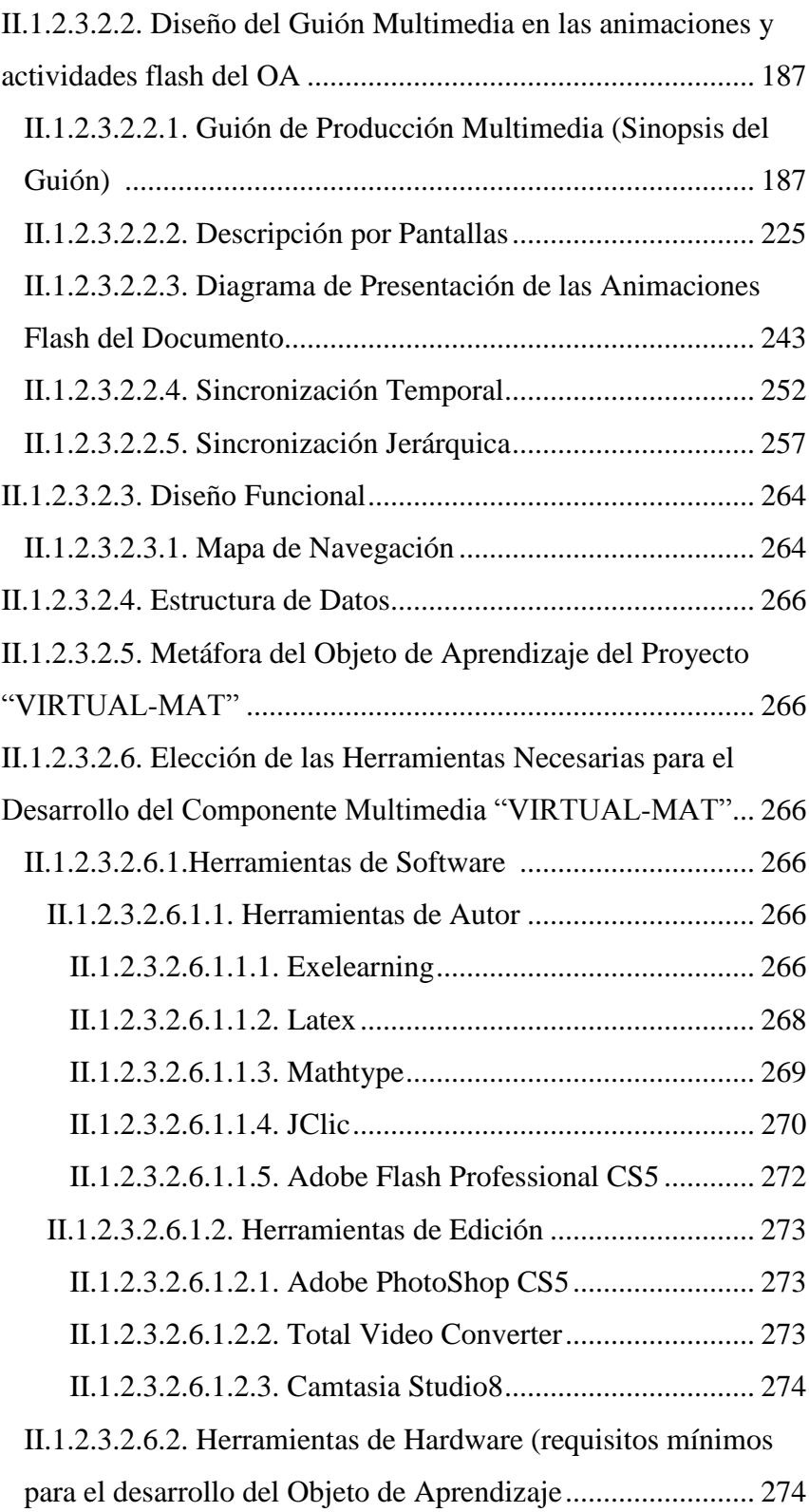

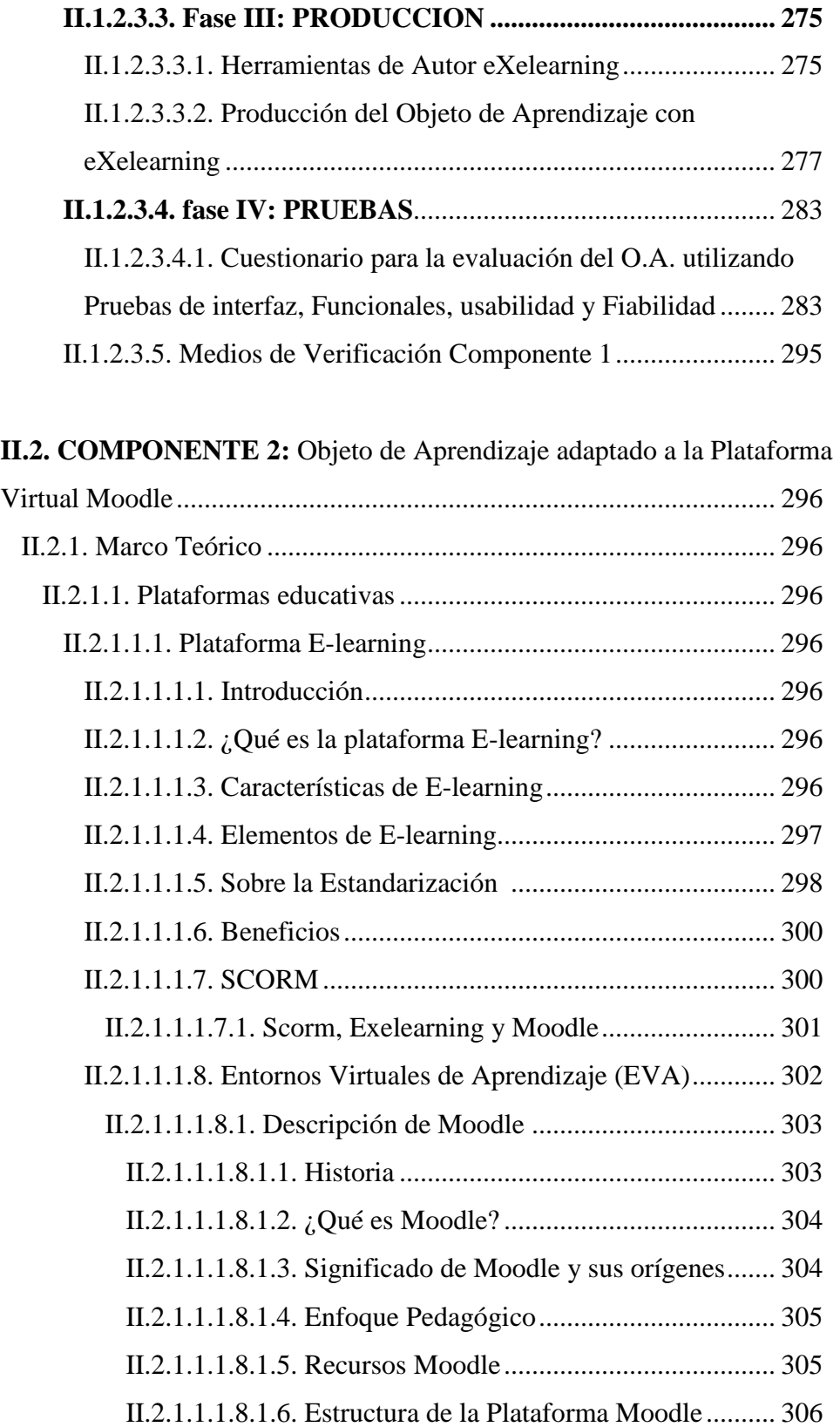

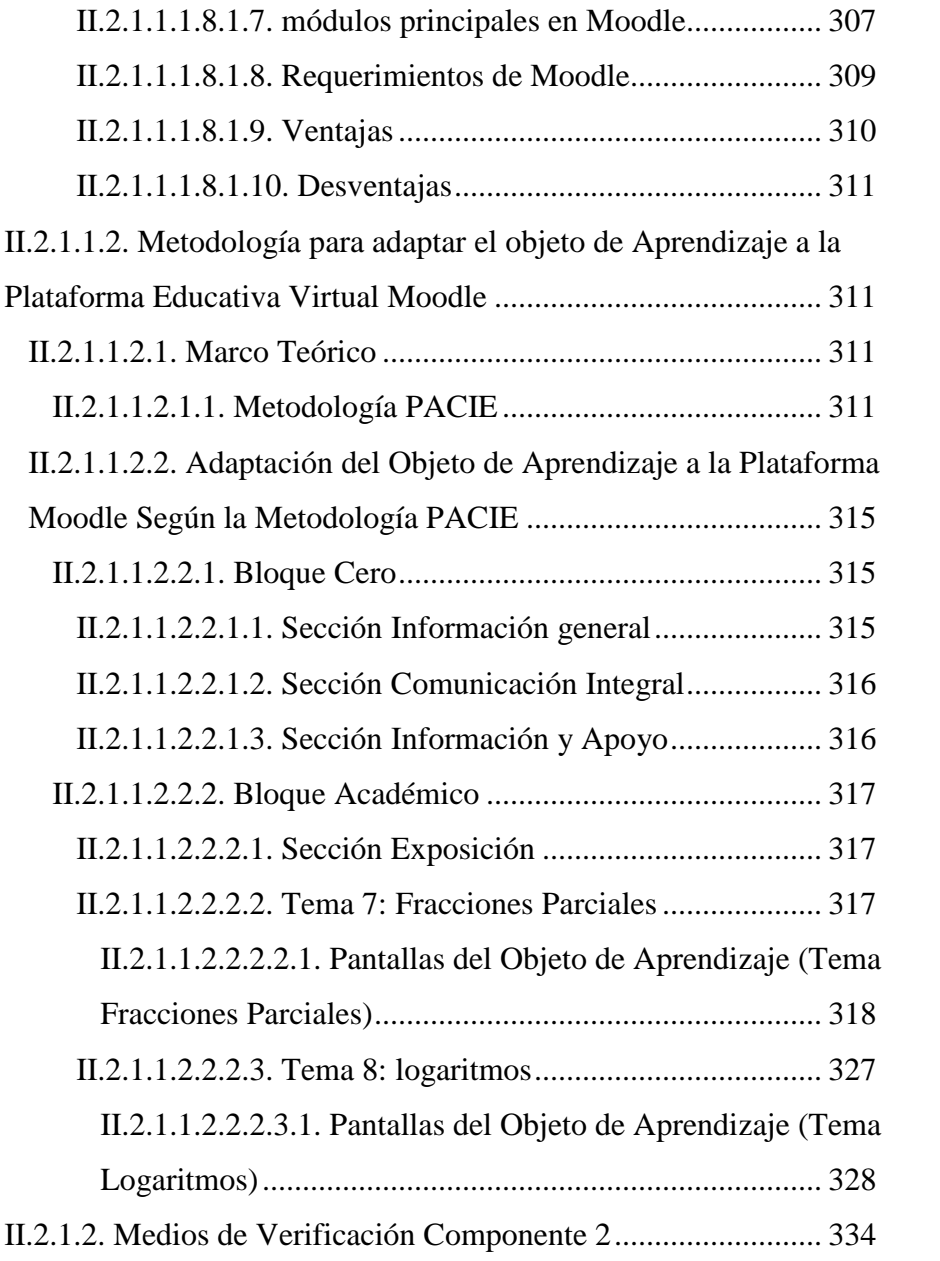

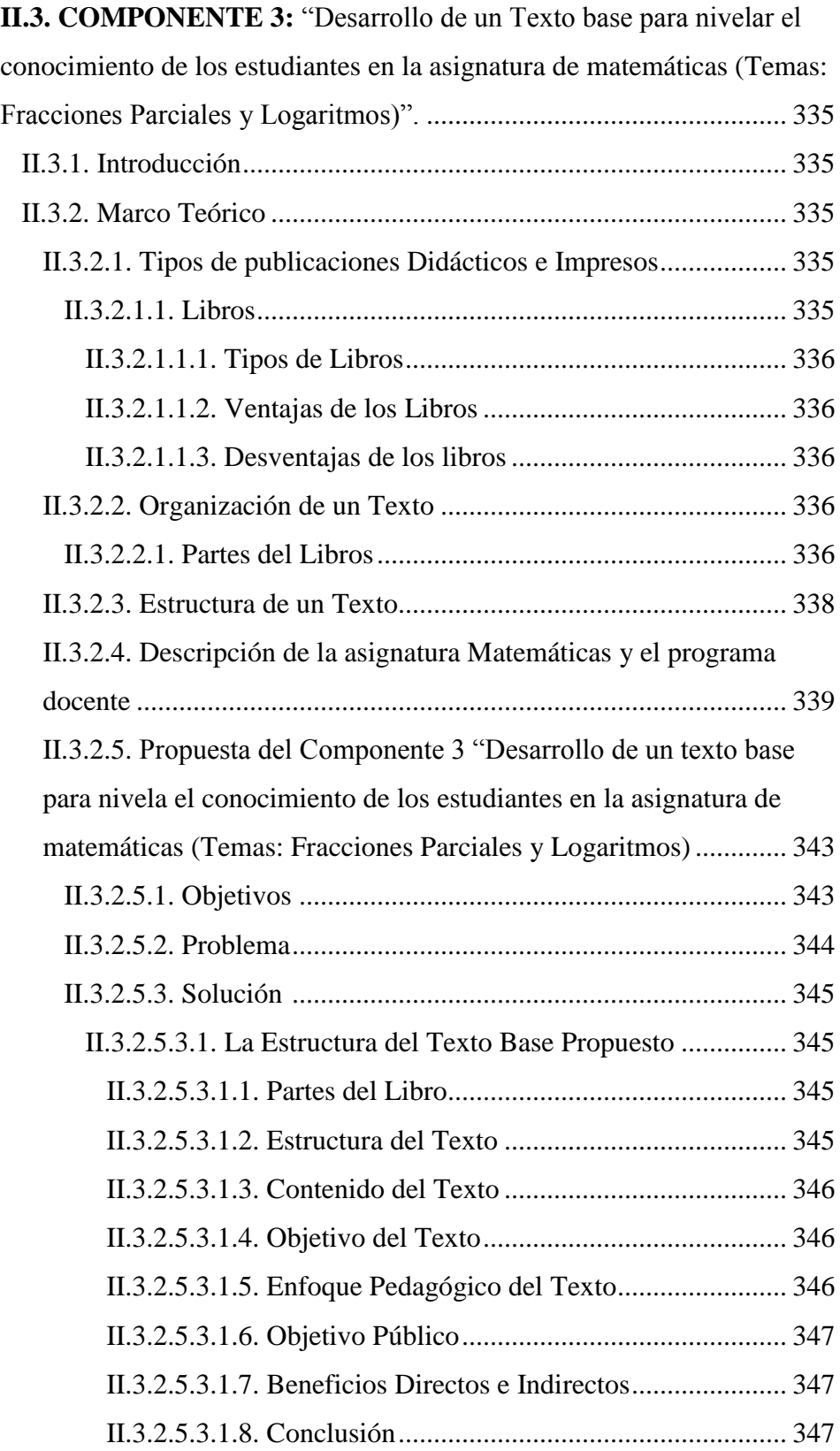

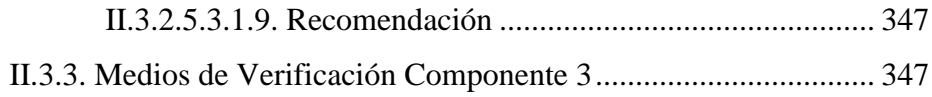

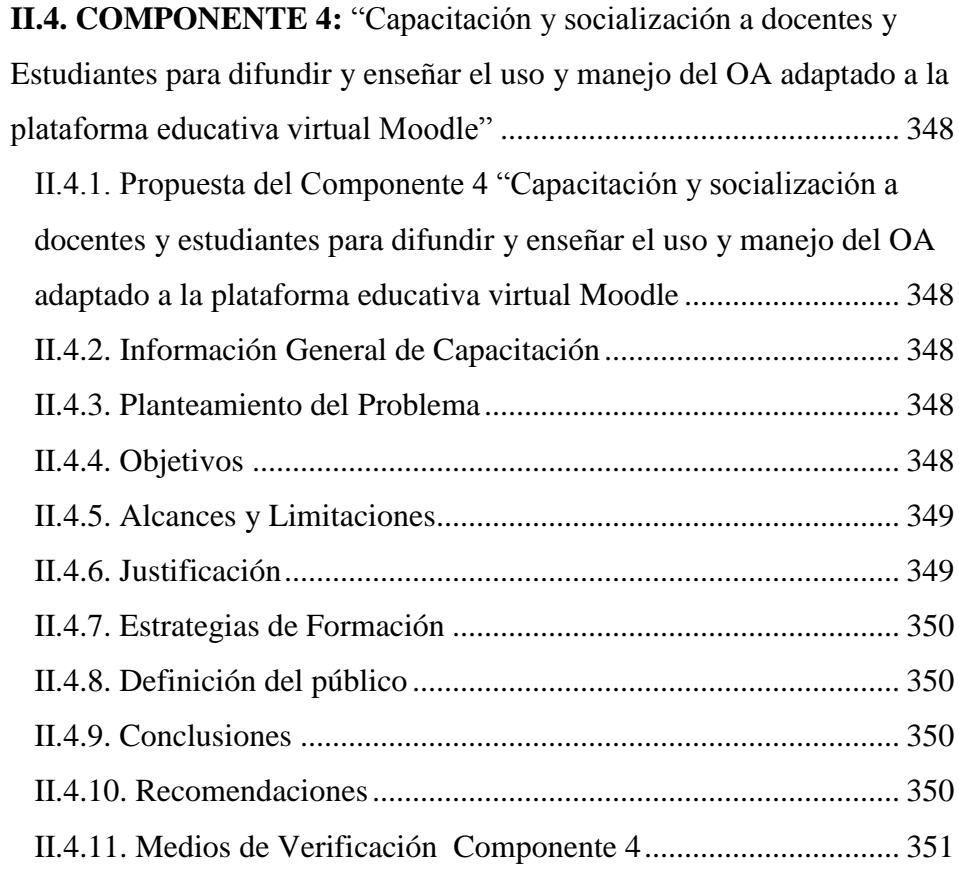

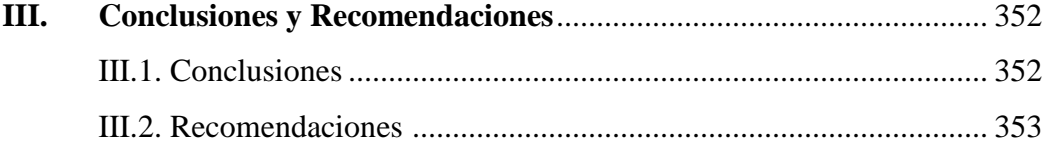

### **INDICE DE TABLAS**

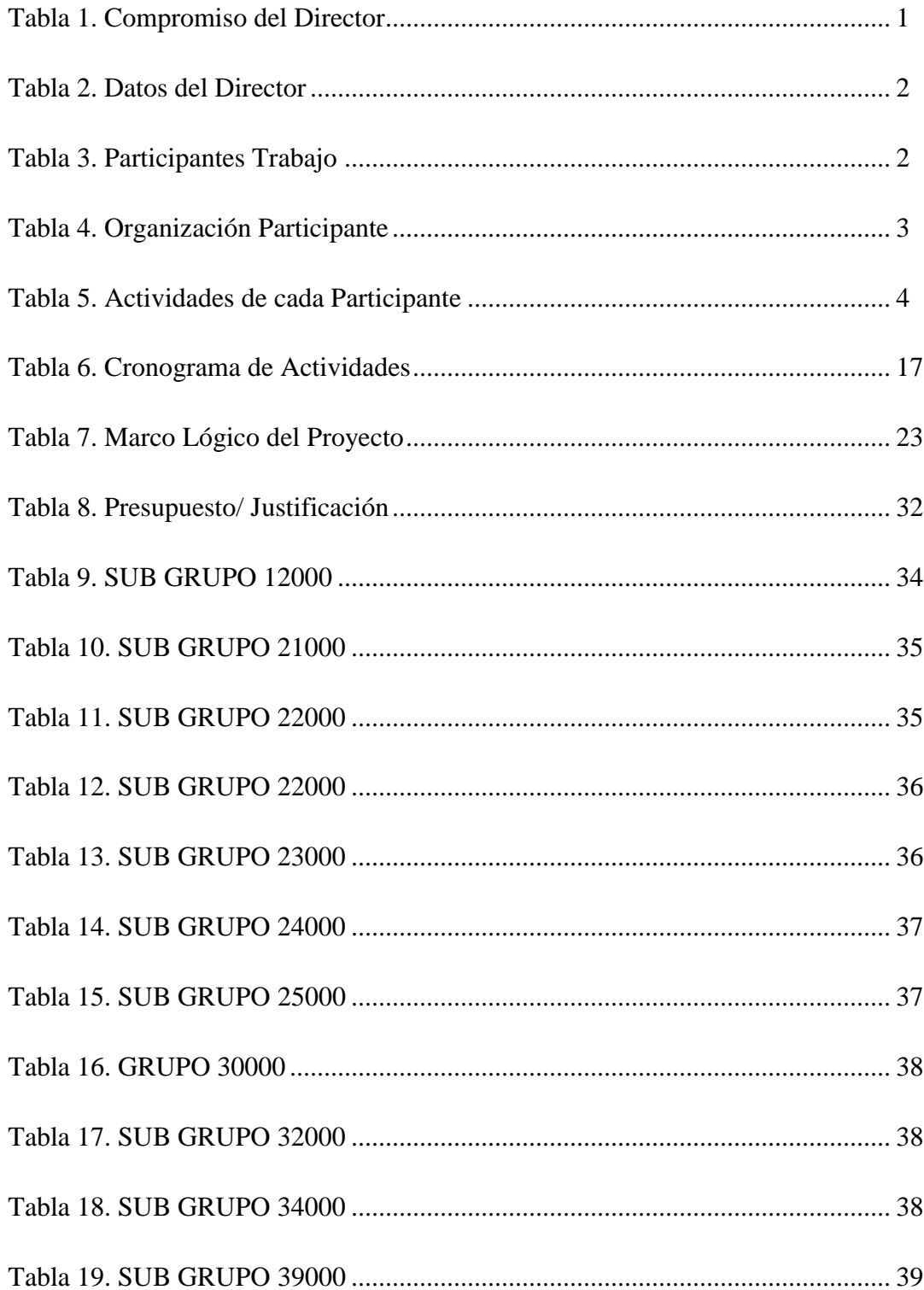

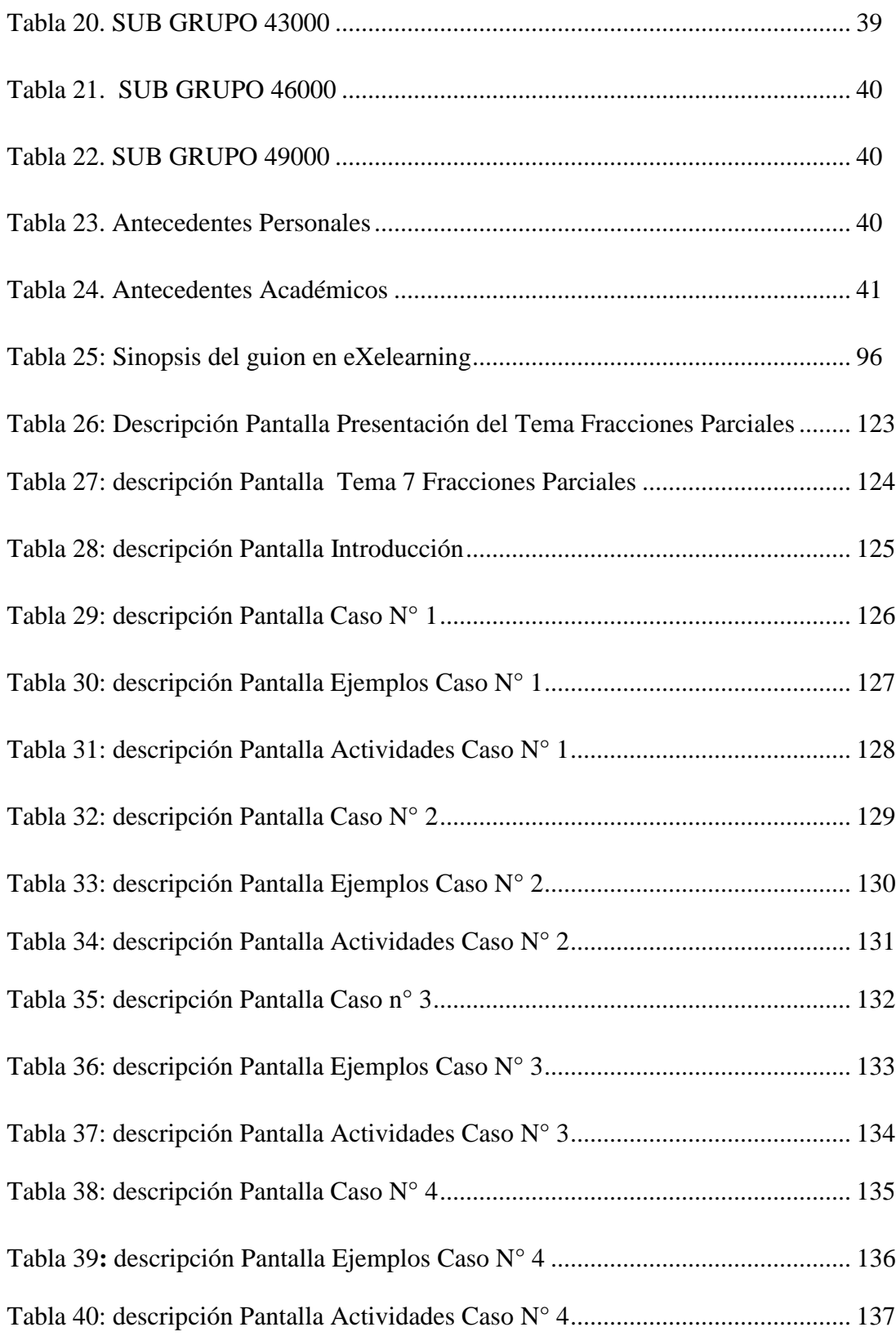

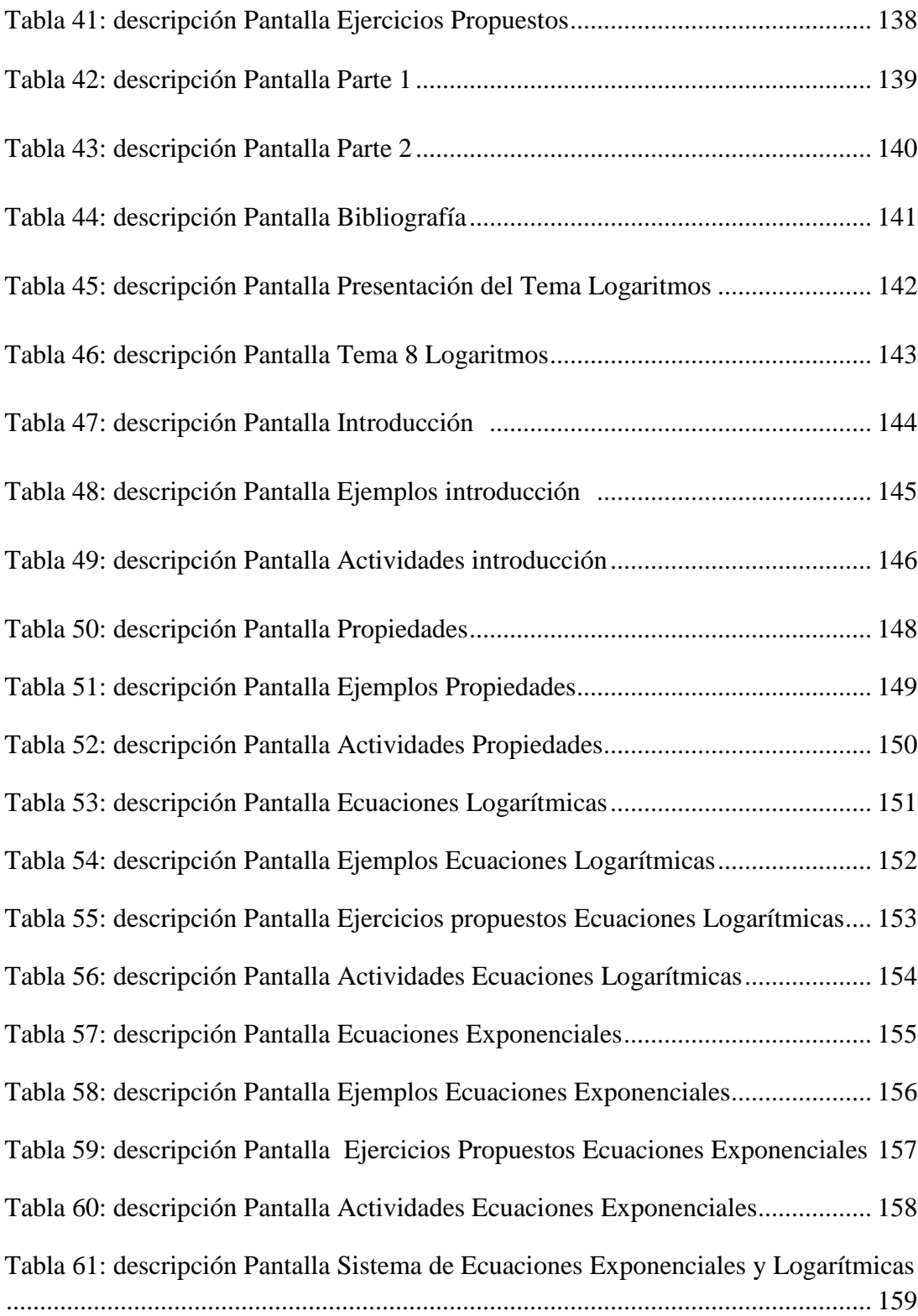

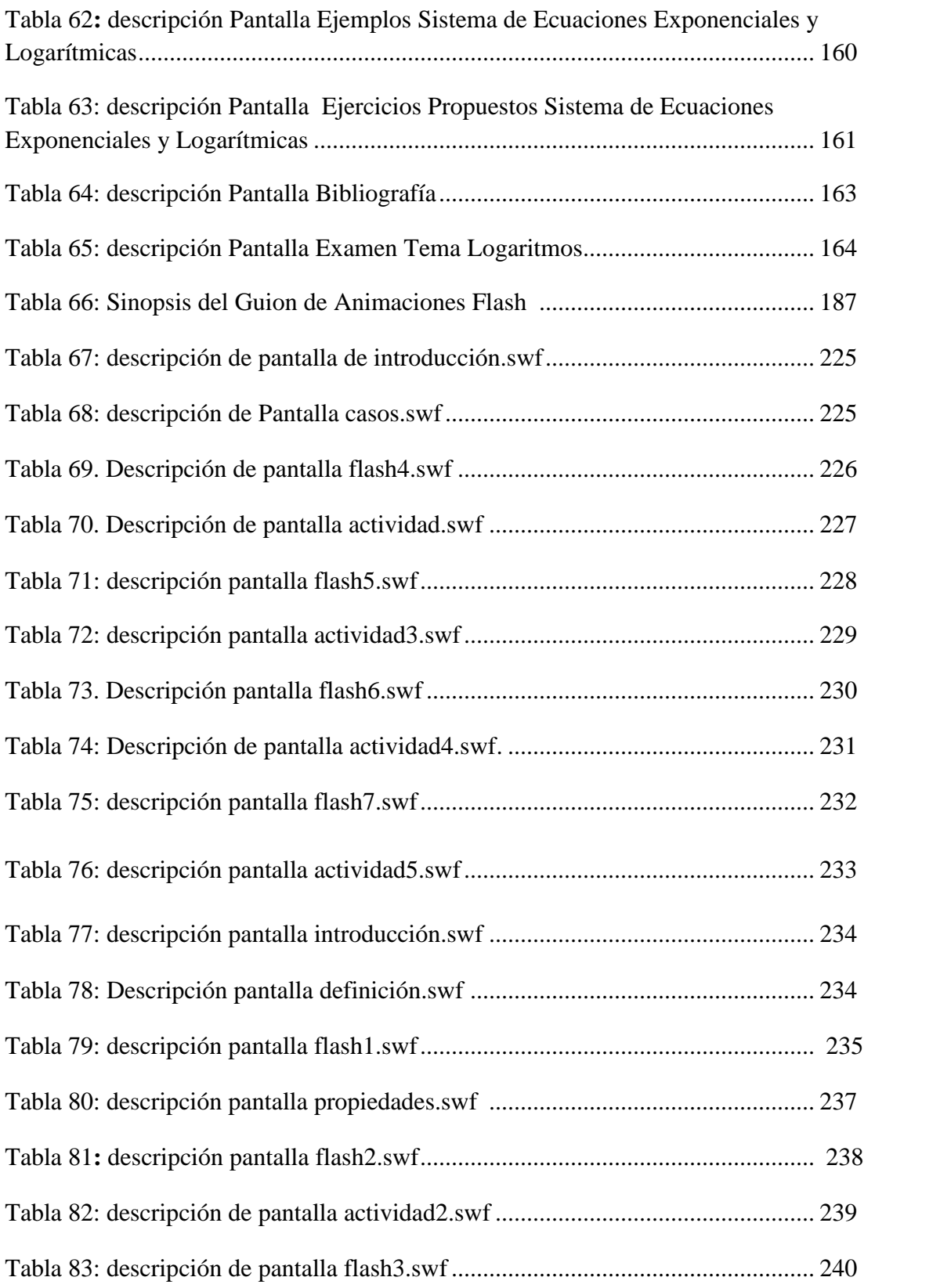

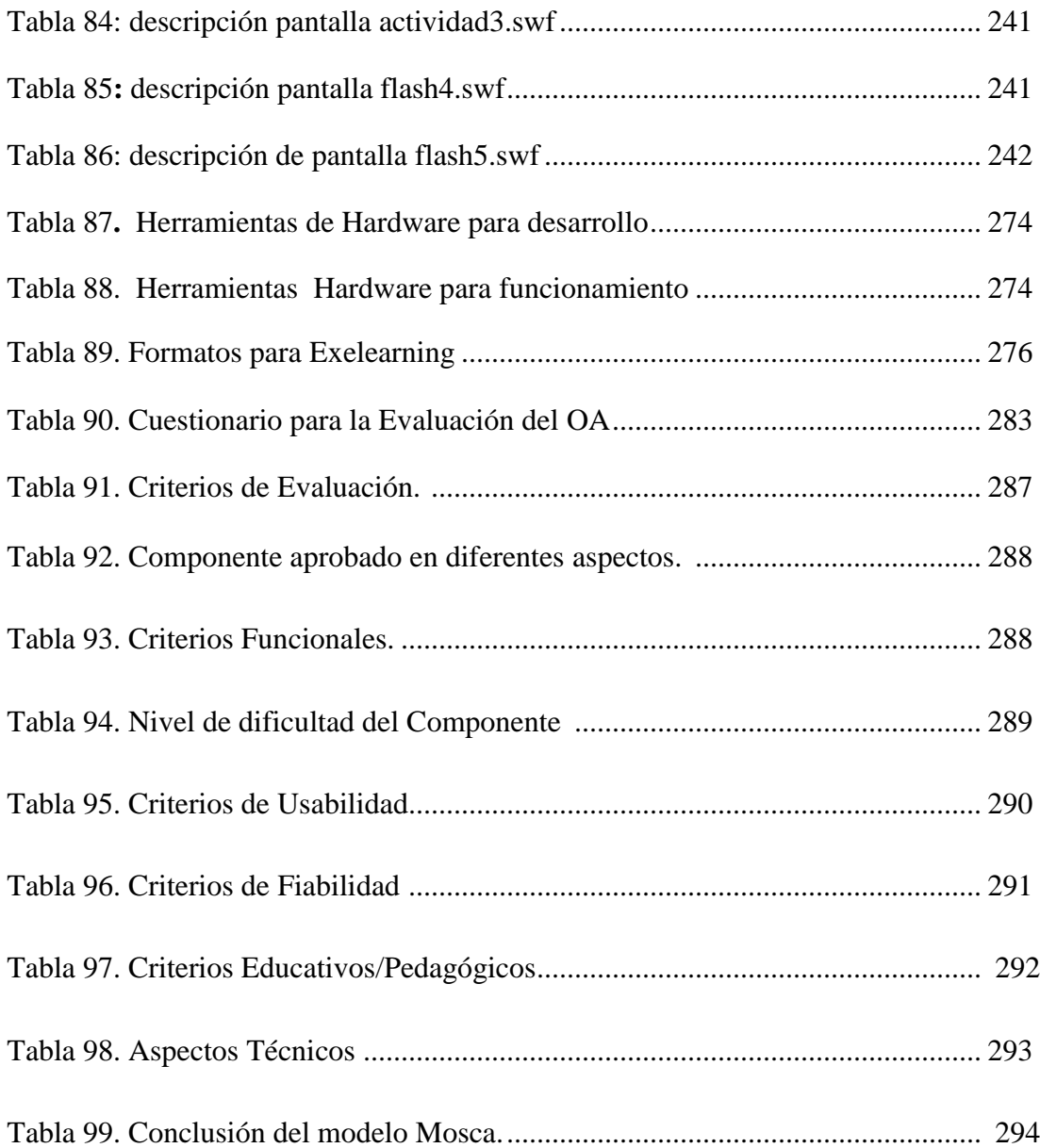

## **INDICE DE FIGURAS**

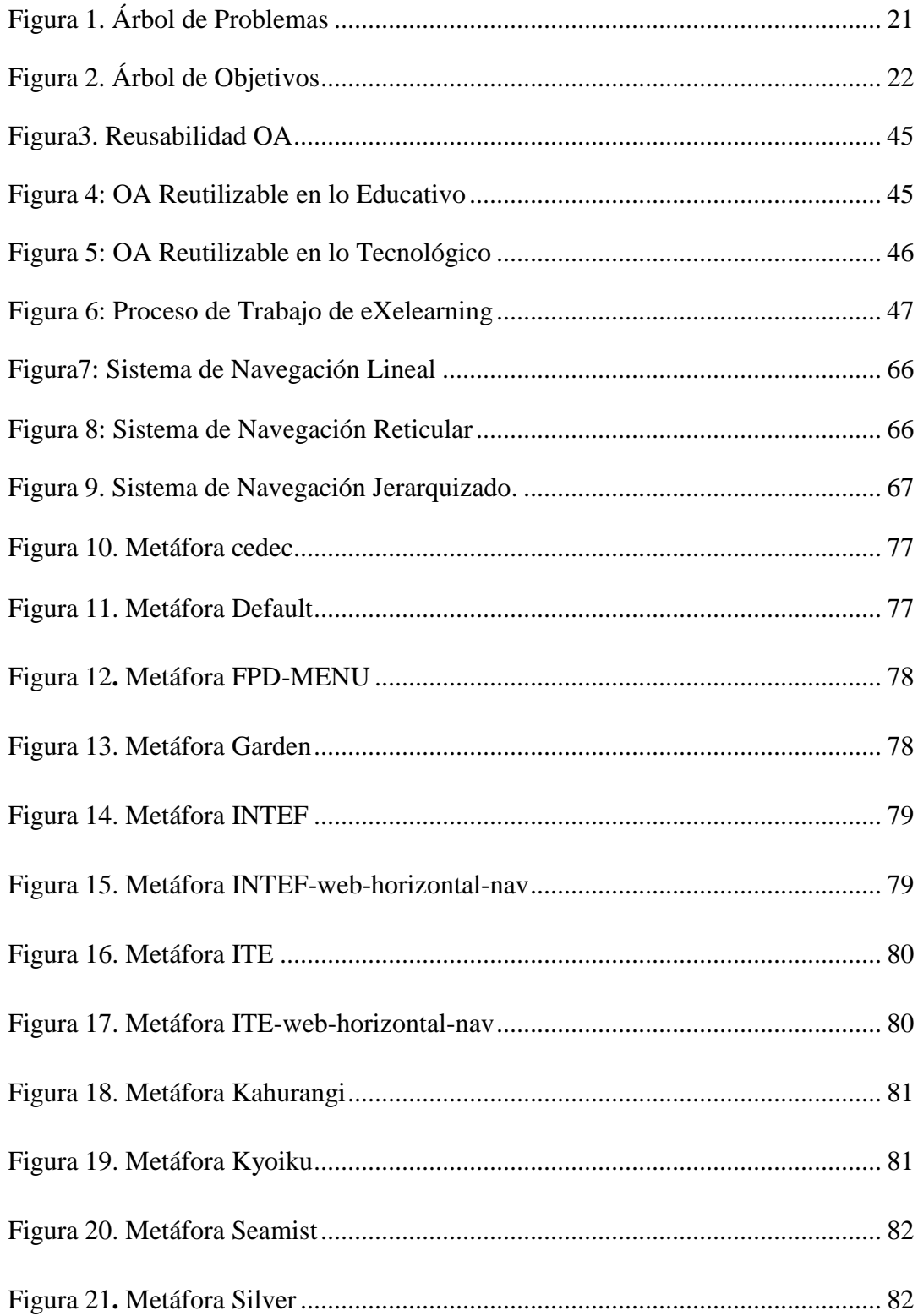

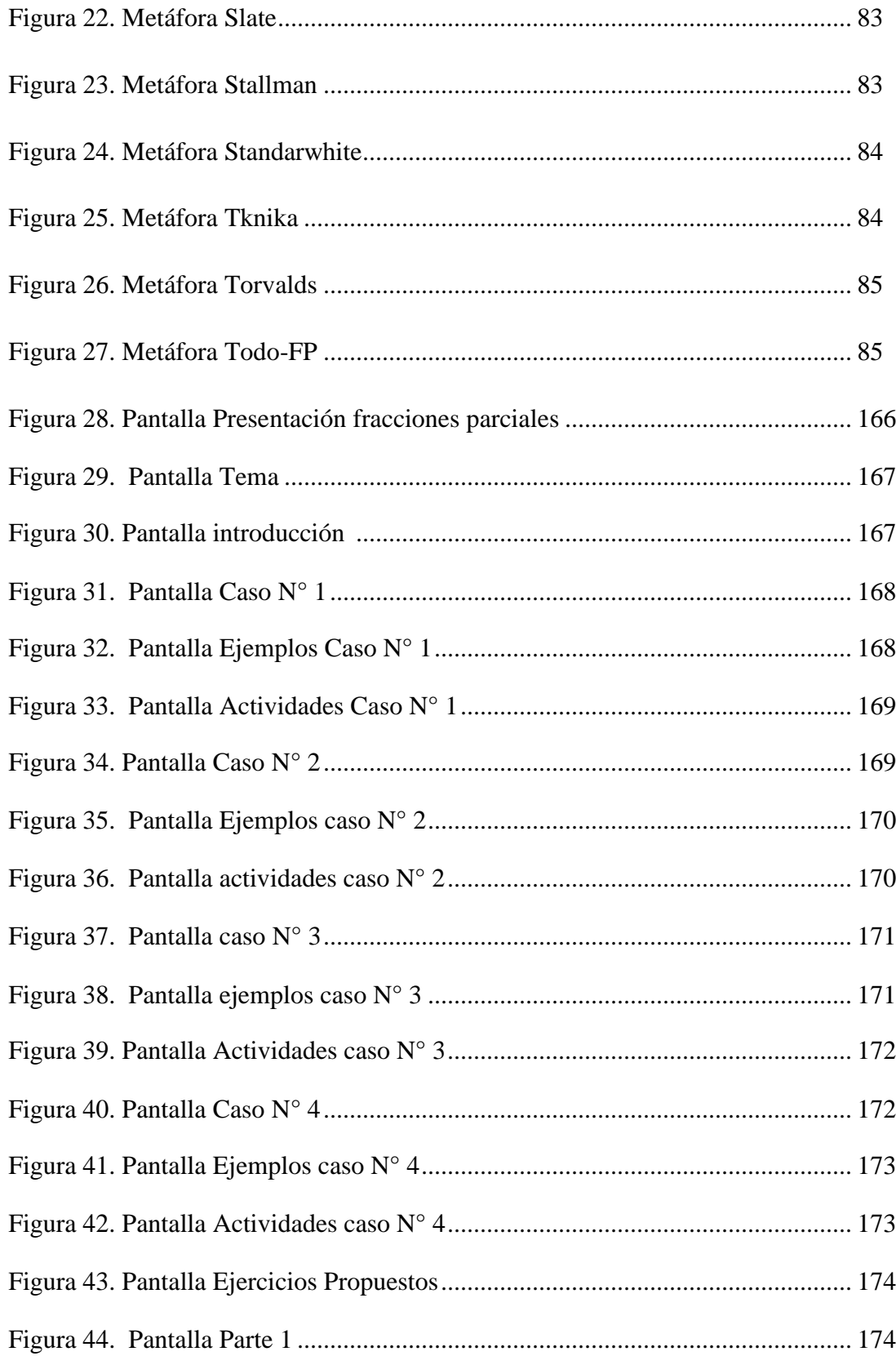

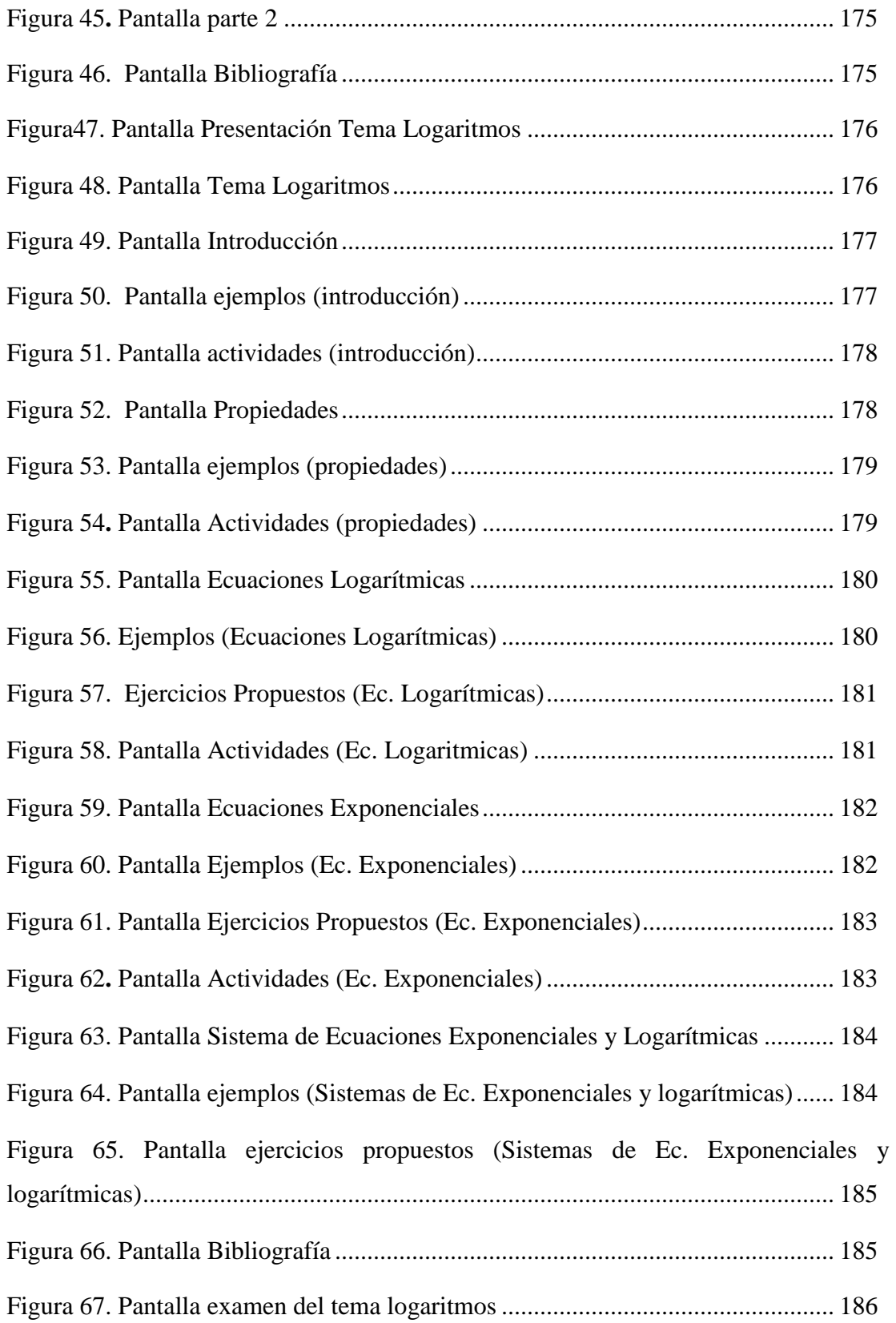

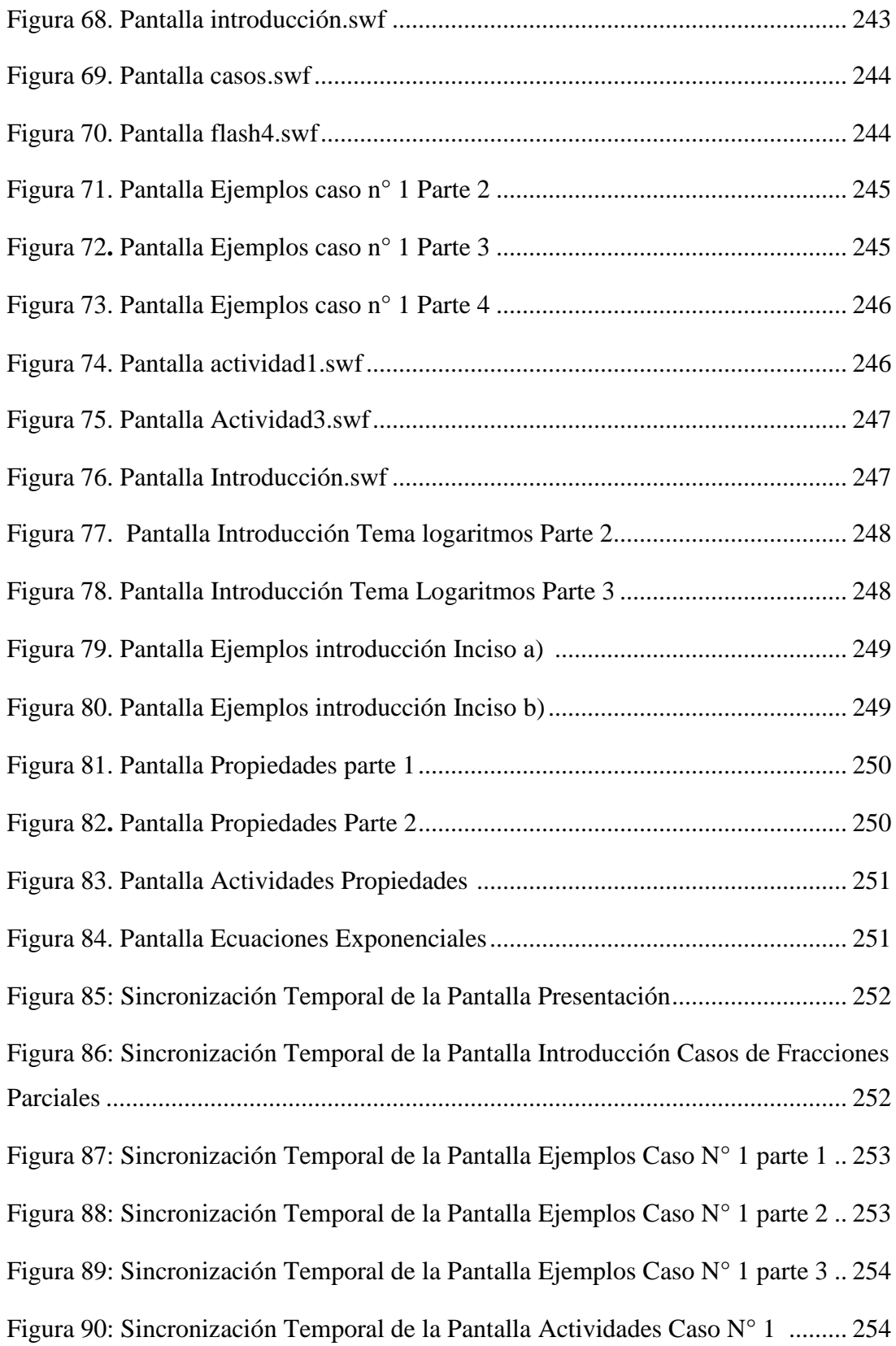

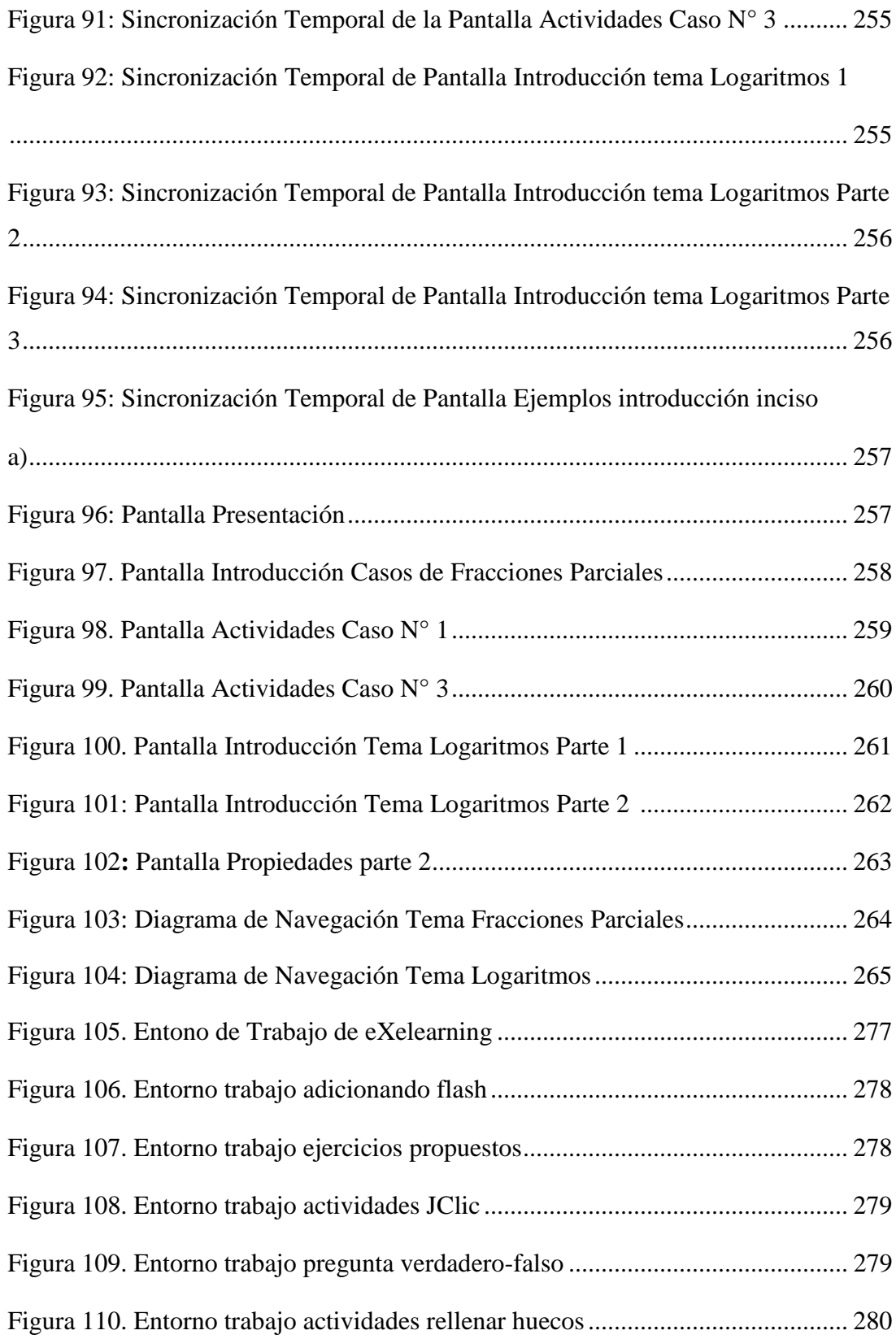

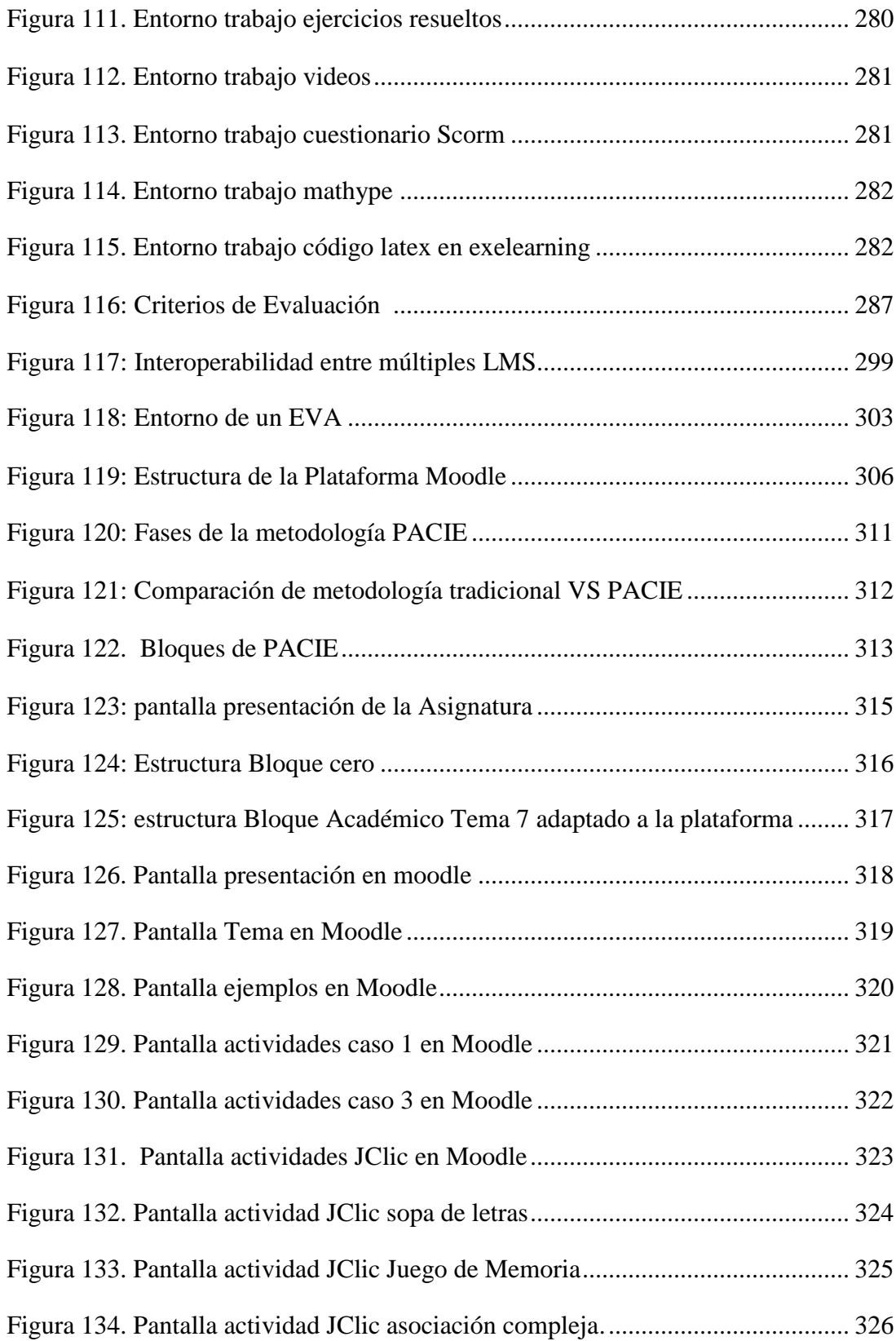

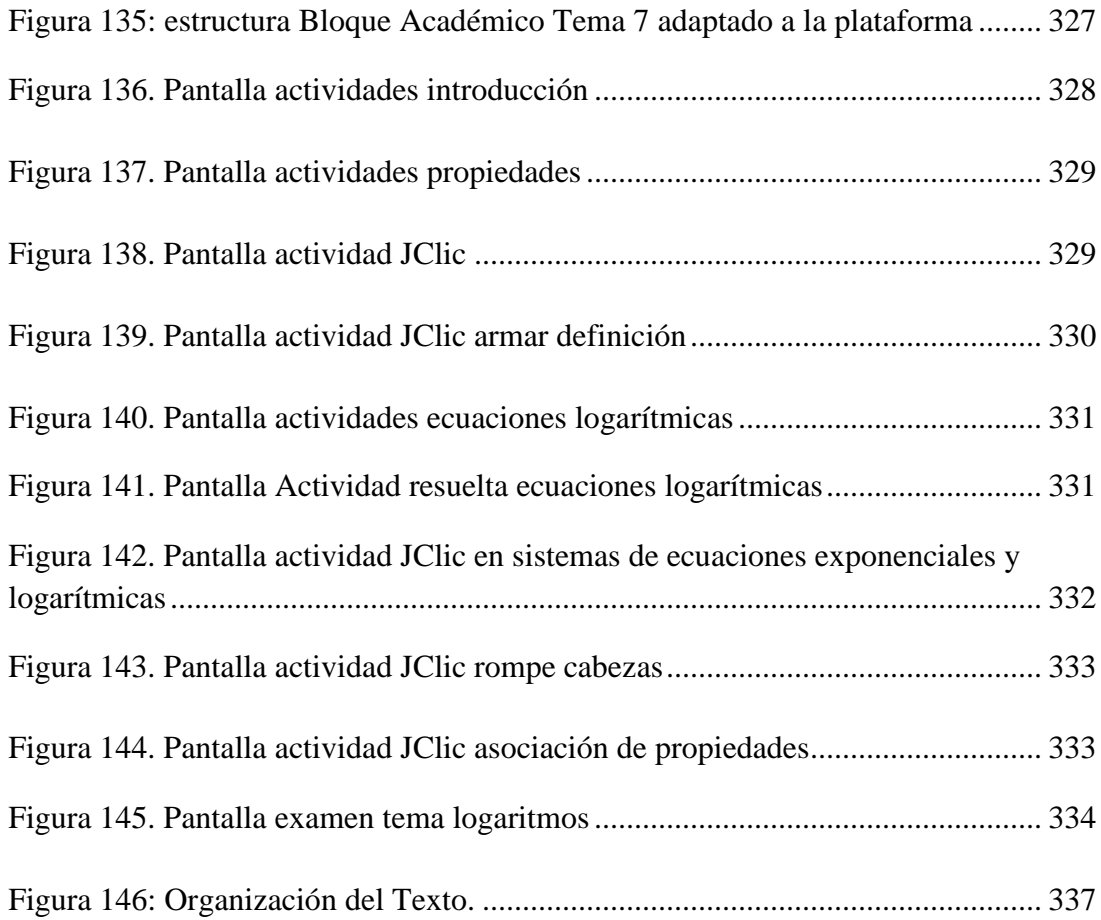